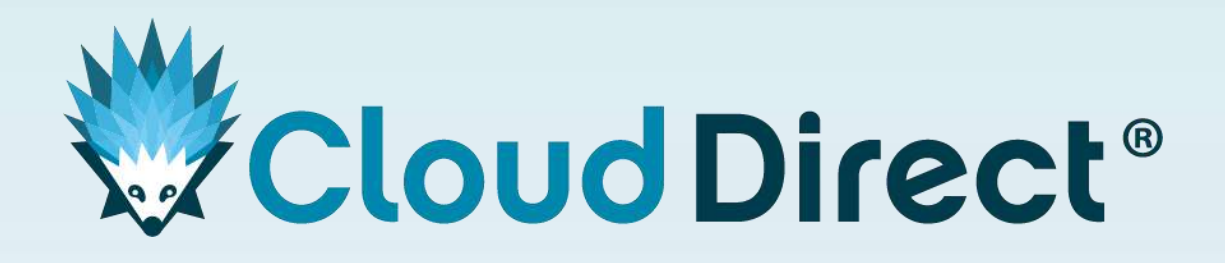

# How to establish secure development environments in Azure

Sean O'Brien, Azure Lead, Cloud Direct Cassandra Browning, Cloud Security Architect, Microsoft 10:00 – 11:00 AM

# **What do we mean by DevSecOps?**

#### **DevOps Definition (Development + Operations)**

DevOps is the union of people, processes, and technology to deliver continuous value to users.

#### **DevSecOps Definition (Development + Security + Operations)**

DevSecOps is an evolution in the way development organizations approach security by introducing a security-first mindset culture and automating security into every phase of the software development lifecycle from design to delivery.

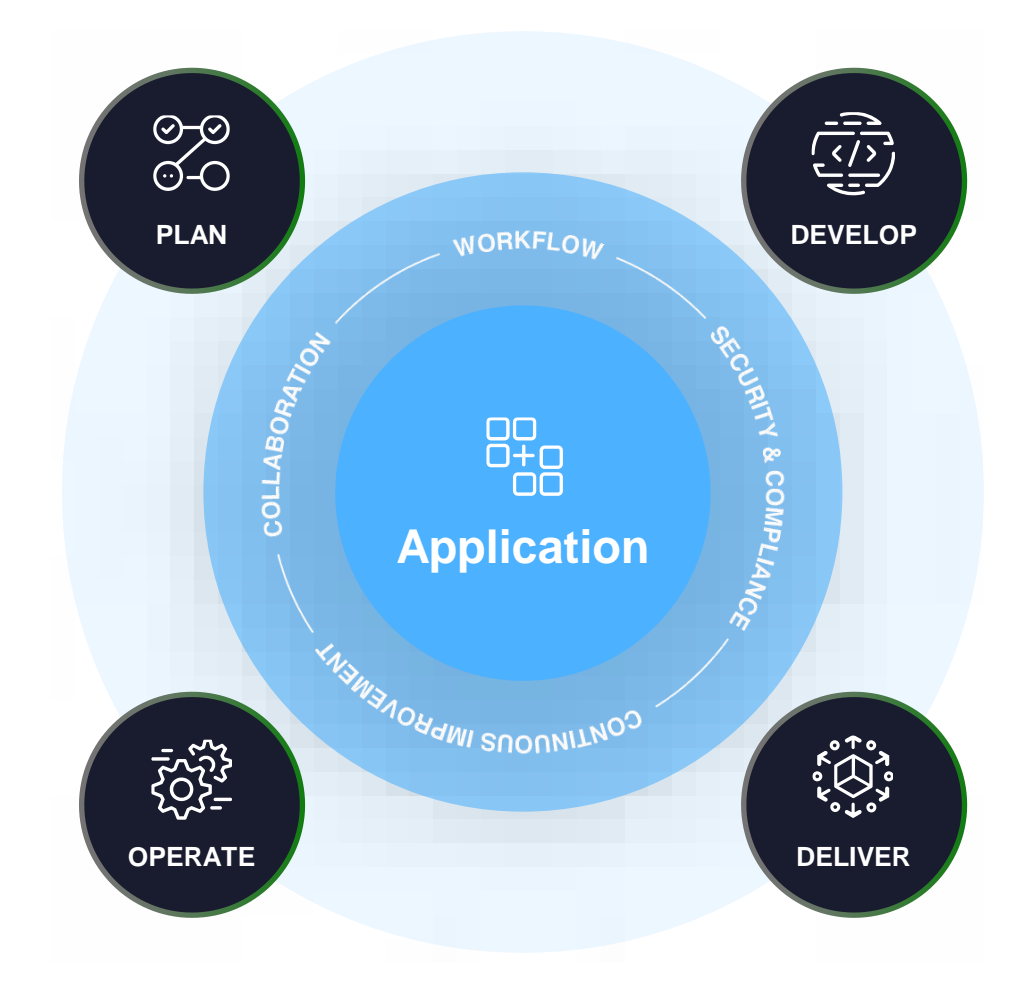

# **Securing Software Development**

### **Key requirements for success**

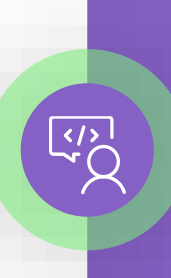

 $\frac{\mathbf{D}}{\mathbf{D}}$ 

#### **Developers**

- Maximize developer velocity
- Eliminate developer complexity
- Empower developers to contribute

#### **CISOs**

- Advanced Forensics / Detection Tools
- Partner with developer teams
- Proactive Hunting

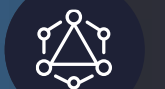

#### **Shared accountability**

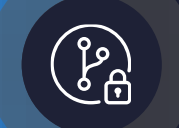

**Secure the development environment**

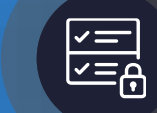

**Embed security in the developer workflow**

### Secure cloud-based developer machines

### **Browser sandboxing Environment Isolation Identity and Access**

- For code browsing,  $\bullet$ limit scope for nontrusted repositories to a browser sandbox.
- Build non-trusted repositories in an isolated environment not on a local developer machine.

# **Management**

- Cloned repositories should implement least privileged access principles.
- Developer user  $\bullet$ accounts (arguably all user accounts) should be protected by MFA.

### **Secret Management**

• Secrets used in development should not be re-used

- Ability to execute malicious code on a developer machine
- Compromised developer machines acting as "jump-box" to further systems

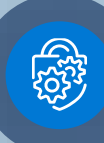

Adopt a centrally governed and secure engineering system

# **Secure the DevOps Pipelines**

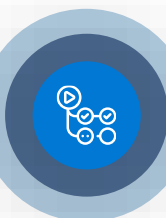

Only allow trusted, approved and authorized DevOps pipelines and actors the ability to enforce supply chain controls.

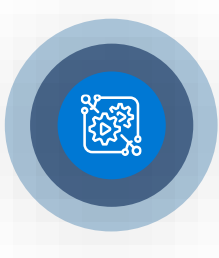

Control deployment from nontrusted pipelines by denying production certs

### **Prevent these types of attacks:**

- Build tampering
- Unauthorized access to package repository and production infrastructure

**Ensure developer velocity, securely**

# **Secure the DevOps Pipelines (cont.)**

**Be able to produce verifiable and reproducible builds**

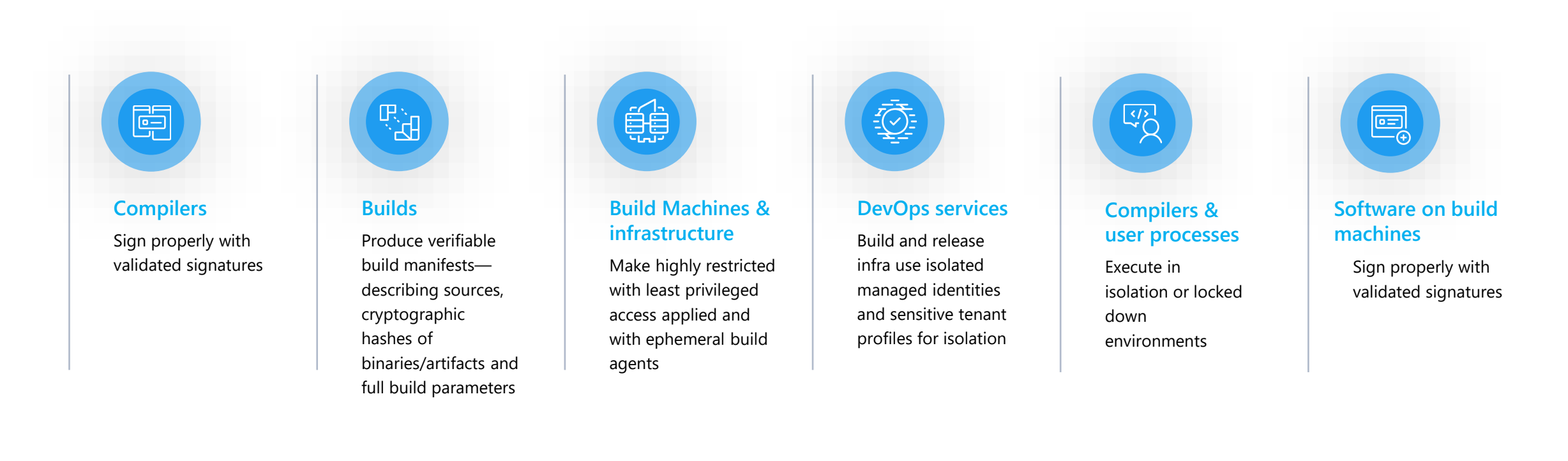

- Compromised compilers and build machines
- Compromised dependencies

# **Harden access to codebases**

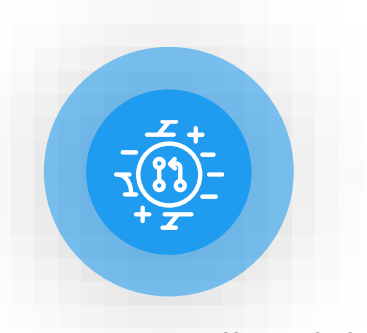

Ensure all codebases must have a maintainer

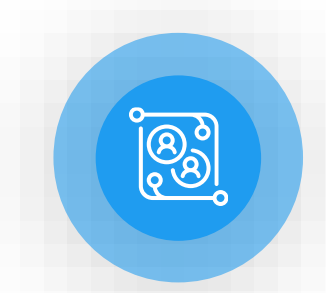

Follow least privileged access - grant access to developers to codebases by organization (no global access)

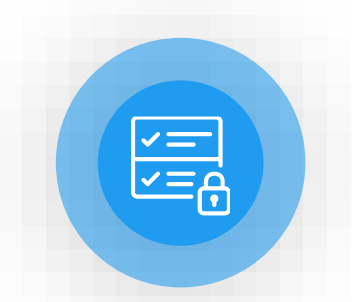

Limit elevated privileges. Do so only when absolutely necessary and implement a finite duration on higher access levels

- Source code exfiltration on developer machines
- Source code tampering or injection of malicious code

# **Harden pipeline access**

**Ensure code-to-cloud pipeline is secure**

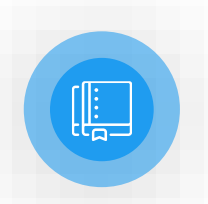

Create organization device policies – AAD + Device policies - to secure development machines

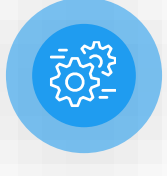

Make sure all operations adhere to least privileged principles

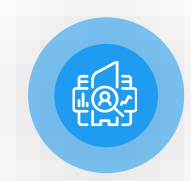

Regularly scan for identity access management to ensure least-privileged access management policies

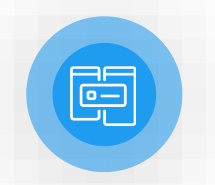

Use multi-factor authentication and dual key/JIT approval for privileged operations and human-induced pushes

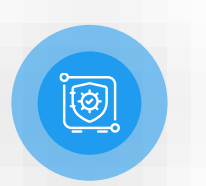

Enable endpoint protection for all workstations and allow only registered devices

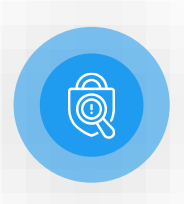

Inject identity early into the automation pipeline

- Compromised credentials
- Malicious insiders

# **Monitor the developer cloud**

### **Detect and respond to suspicious activities**

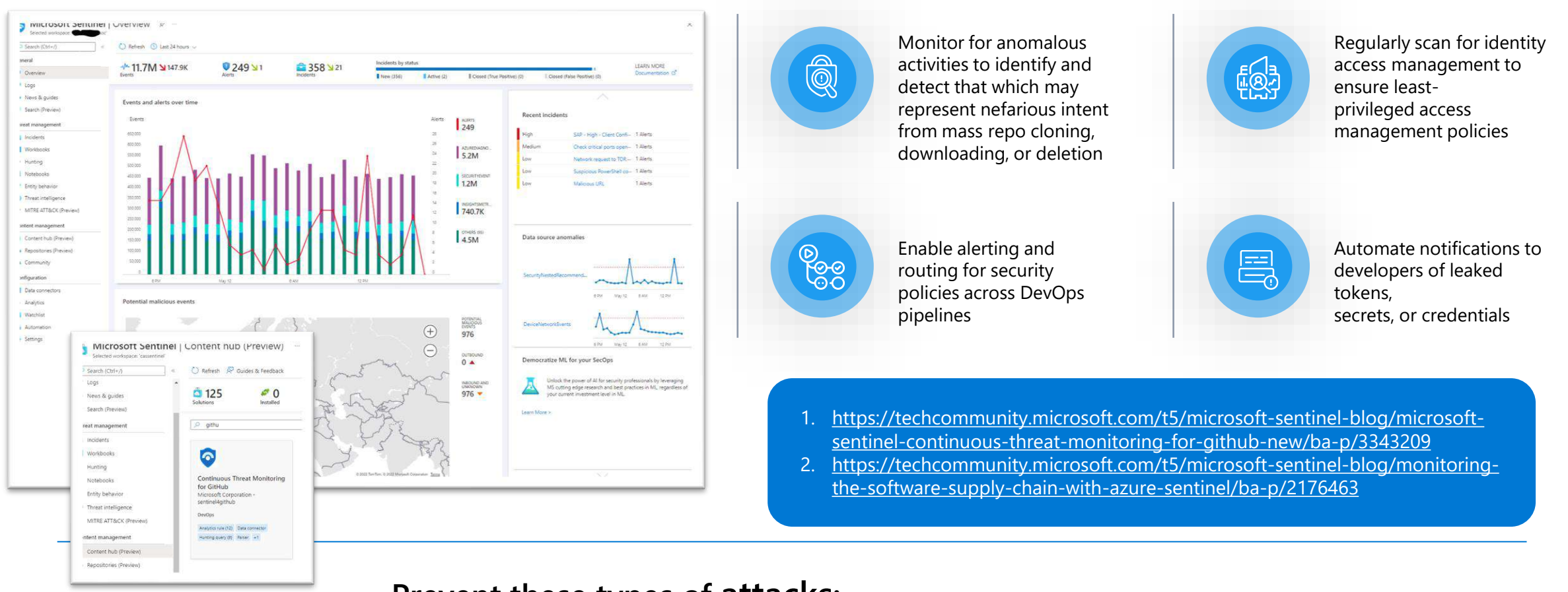

- Threat from within
- Escalation of brute force attack/intrusion access

# **Microsoft resources, guidance, and best practices**

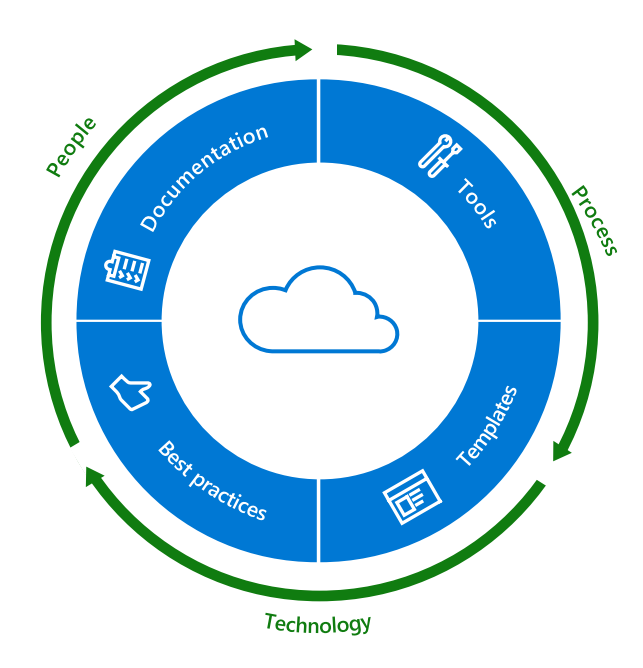

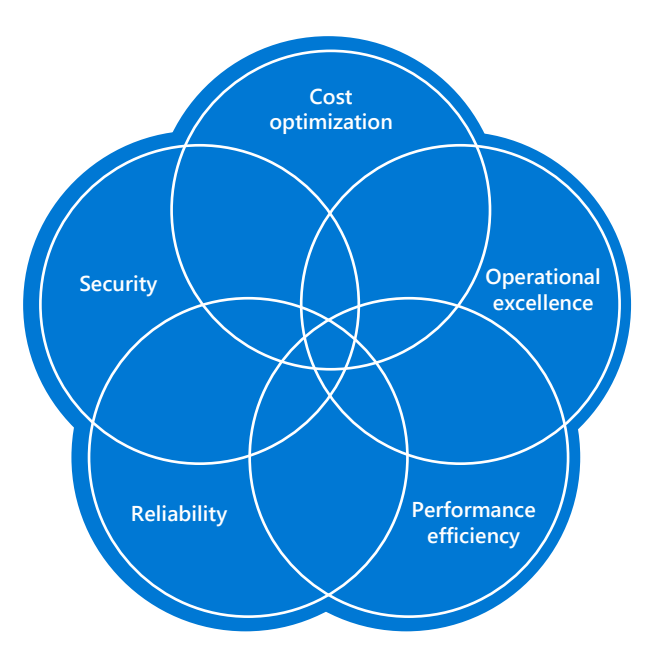

### **Microsoft Cloud Adoption Framework for Azure**

Actionable, efficient, and comprehensive Azure cloud guidance from Microsoft to accelerate your adoption journey.

**Start learning: [Security Methodology](https://docs.microsoft.com/en-us/azure/cloud-adoption-framework/secure/)** 

#### **Microsoft Azure Well-Architected Framework**

Architecture guidance and best practices created for architects, developers, and solution owners, to improve the quality of their workloads, based on five aligned and connected pillars

**Start learning : [Security Pillar](https://docs.microsoft.com/en-us/azure/architecture/framework/security/overview)** 

# **Develop apps securely with a unified solution from Microsoft**

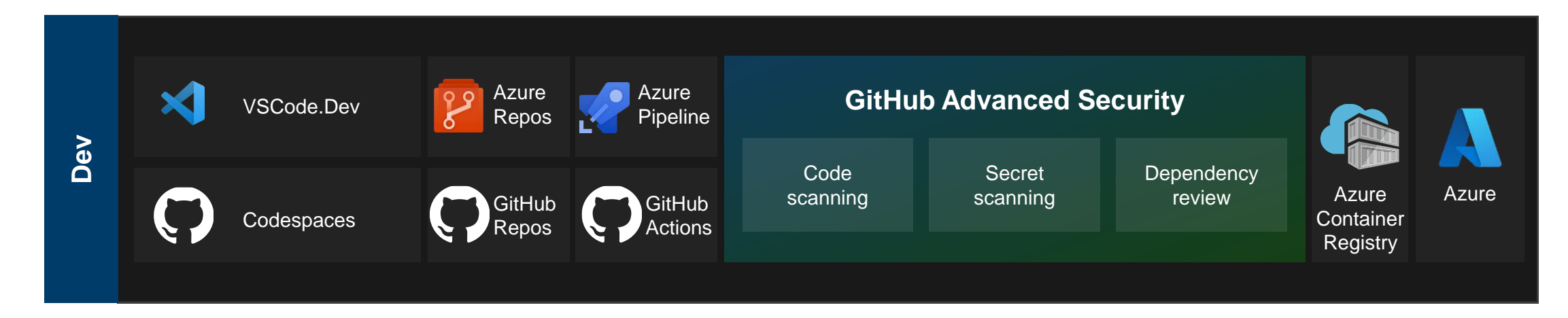

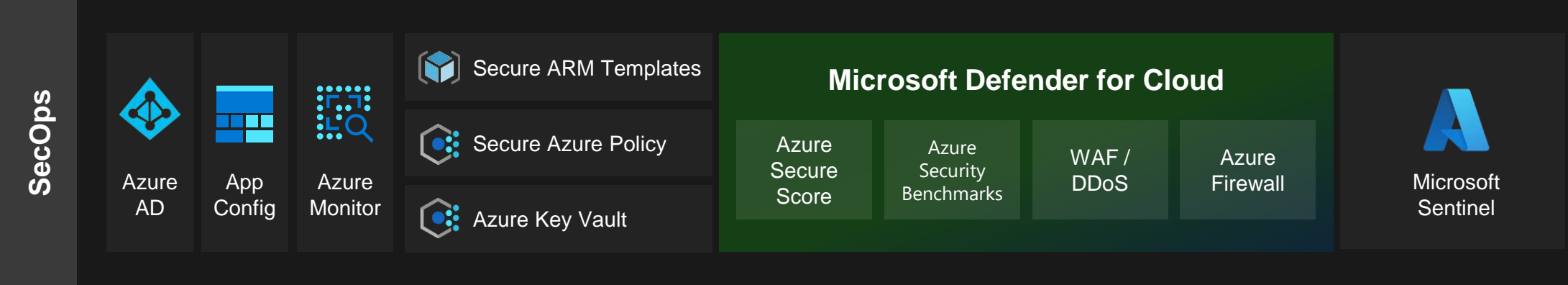

# Where security fits in the development lifecycle

### **Pre -commit**

- Threat modelling
- Secure coding standards
- Peer review

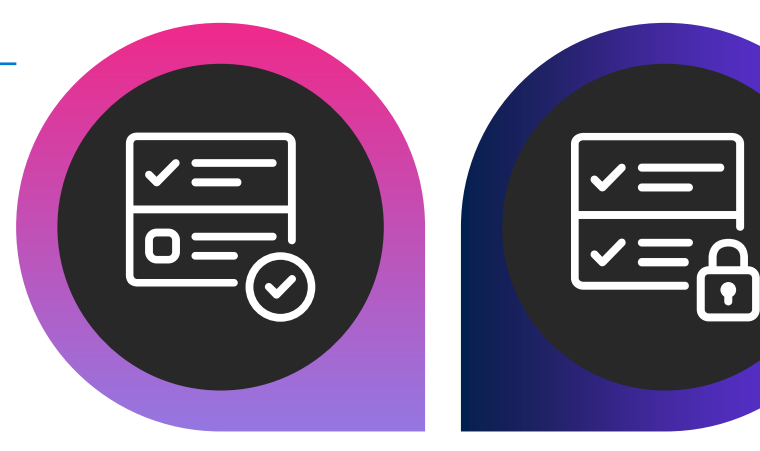

### **Commit (CI)**

- Static code analysis
- Dependency management
- Credential scanning

### **Deploy (CD)**

- Continuous monitoring
- Threat intelligence
- Blameless post-mortems

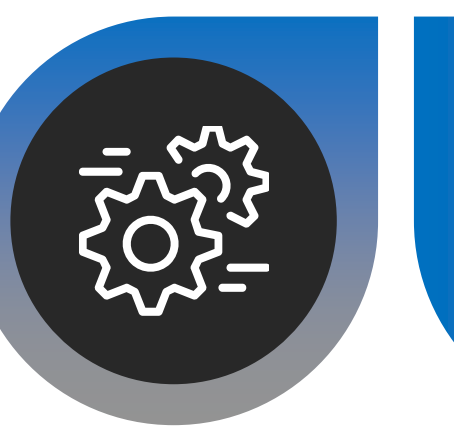

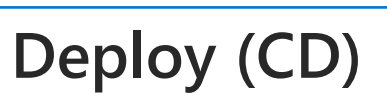

- · Infra as code (IaC) scanning
- Cloud configuration checks
- Security acceptance tests

### **Build secure apps from the start**

**Implement integrated DevSecOps for secure development and deployment of applications**

- Deploy secure code across clouds–Azure, AWS, Google Cloud, and others
- Helps reduce security effort, increase development speed, and improve application security
- Focus on actionable and high priority security issues within the developer workflow
- Have peace of mind with enforced security and compliance policies
- Provide central visibility to security admins through **Microsoft Defender for Cloud integration**

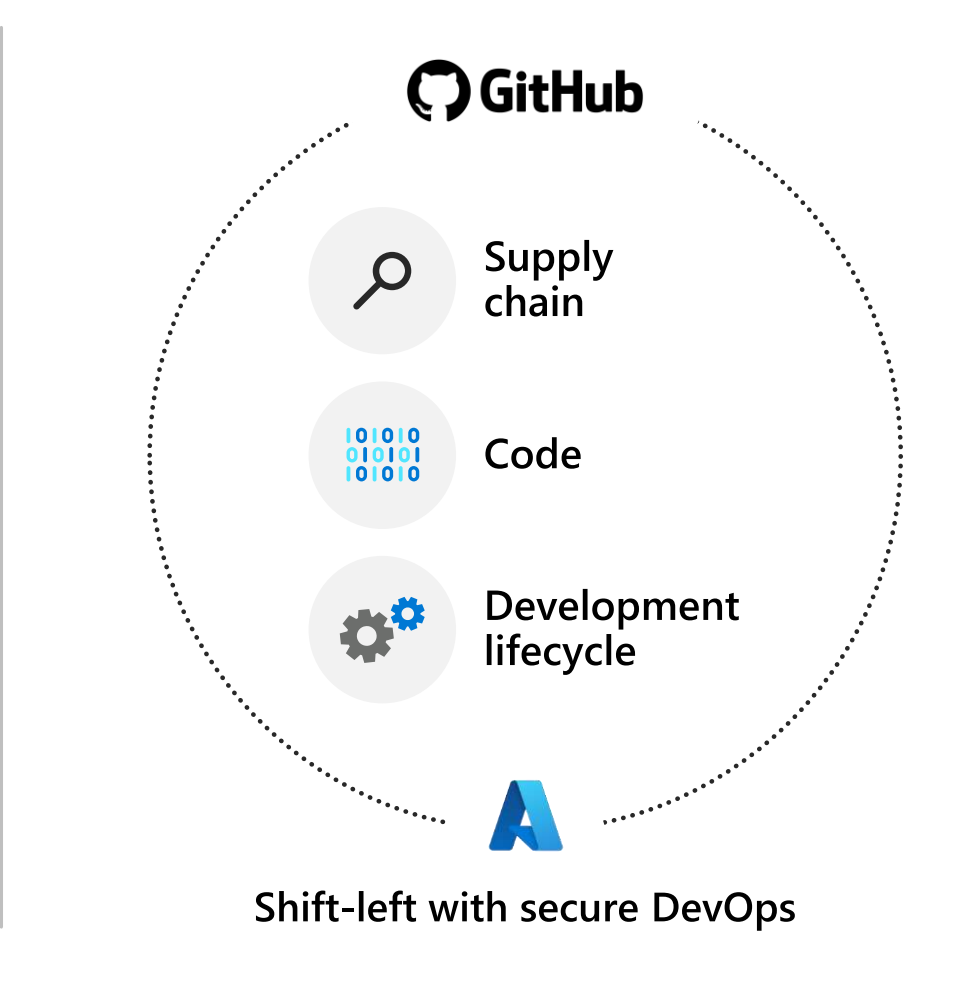

## **Github Advanced Security**

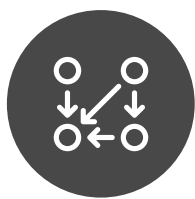

**Dependency scanning**

- Alerts and security  $\bullet$ updates for new vulnerabilities
- Integrated review when introducing new dependencies

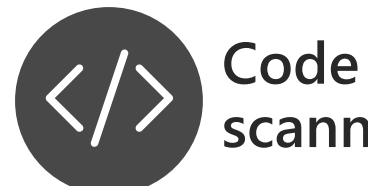

- Extensible framework for code scanning
- Integrated within the  $\bullet$ developer workflow
- Backed by industry- $\bullet$ leading CodeQL engine

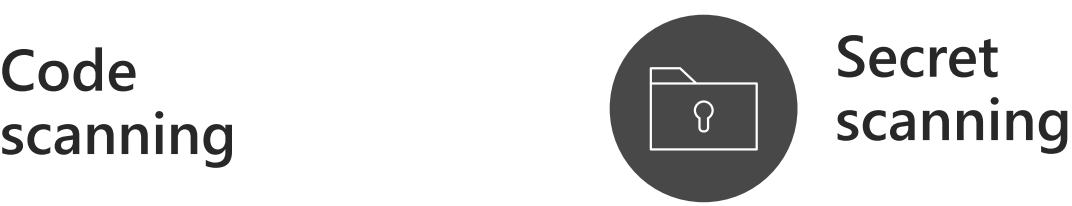

- Scanning for leaked  $\bullet$ secrets in public and private repos
- Partnership with 40+ providers

<https://docs.github.com/github/getting-started-with-github/about-github-advanced-security>

https://owasp.org/www-community/Source Code Analysis Tools

# **Microsoft Defender For Cloud**

**Cloud-native protection across clouds and hybrid environments**

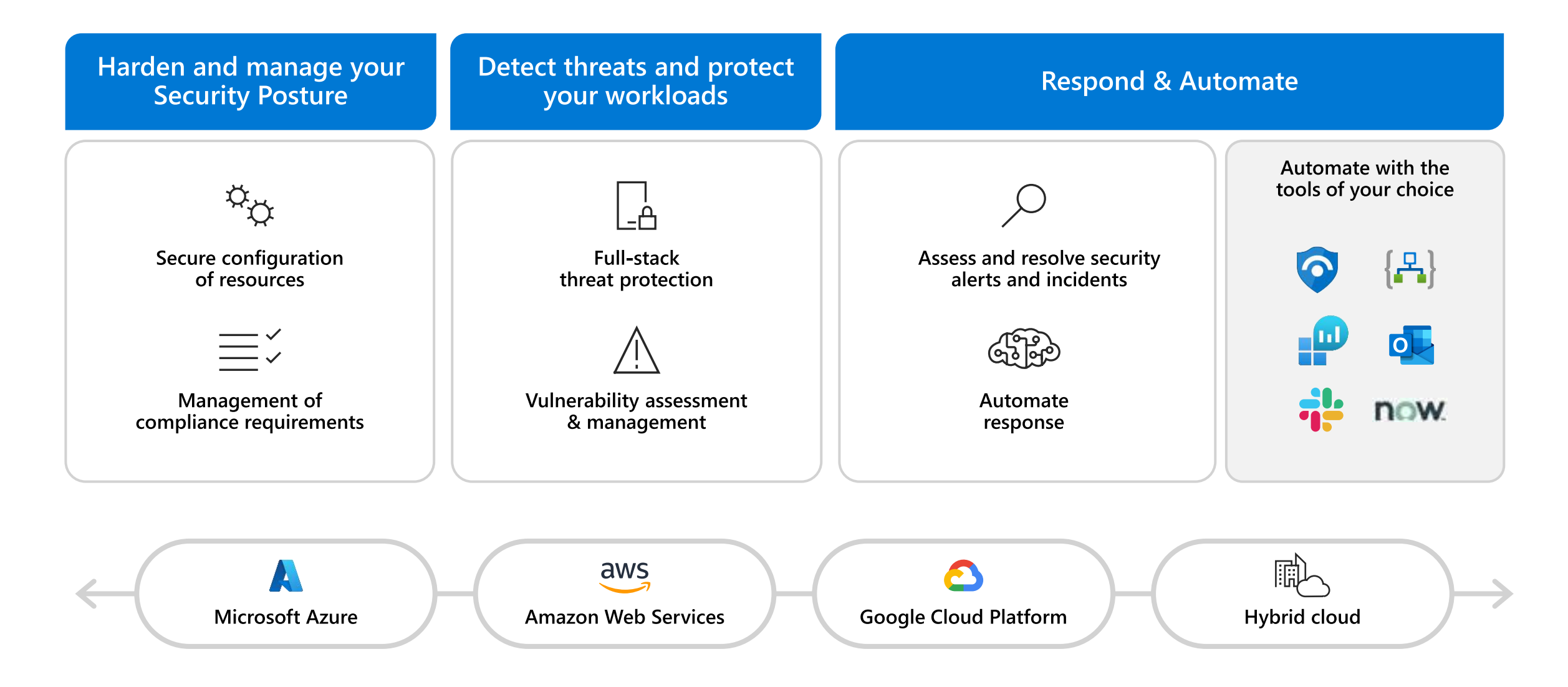

### **Secure Score**

- Assess and implement best practices for security and  $\rightarrow$ compliance
- Cover all critical cloud resources across network, access,  $\rightarrow$ compute, databases, your service layer and more
- 450+out-of-the-box recommendations  $\rightarrow$
- Create custom recommendations to meet organizational  $\rightarrow$ requirements
- Use "Quick fix" to remediate with a single click or  $\rightarrow$ enforce policies to avoid configuration drifts
- $\rightarrow$ Improve and track your secure score and overall security posture over time

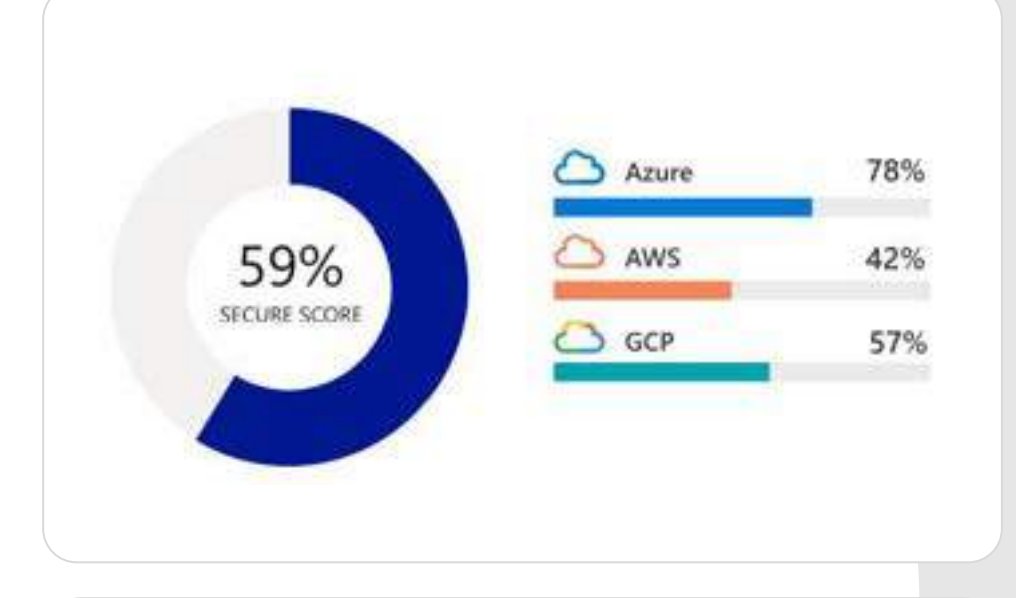

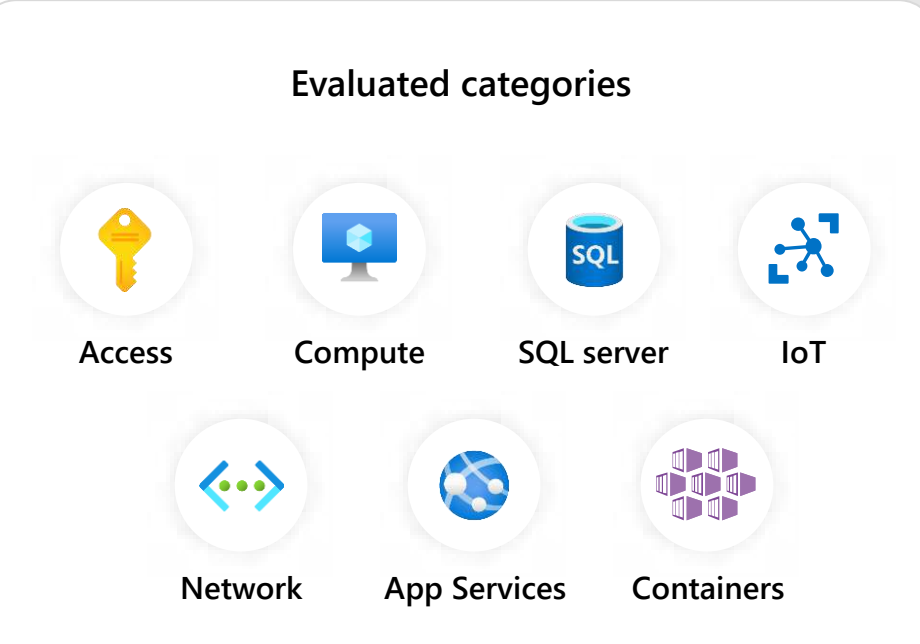

### **Compliance assessment** and management

- Assess and manage your compliance status with  $\rightarrow$ a continuous assessment of your cloud resources
- Use industry standards, regulatory compliance  $\rightarrow$ frameworks, and vendor provided benchmarks to implement security and compliance best practices
- Create custom recommendations to meet unique  $\rightarrow$ organizational needs

#### Support for:

 $\vee$  HIPAA

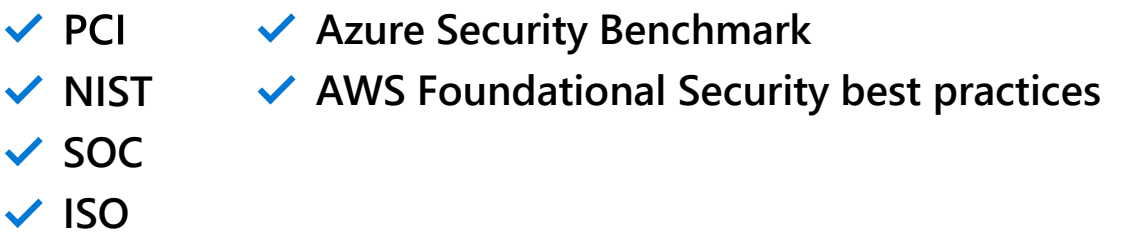

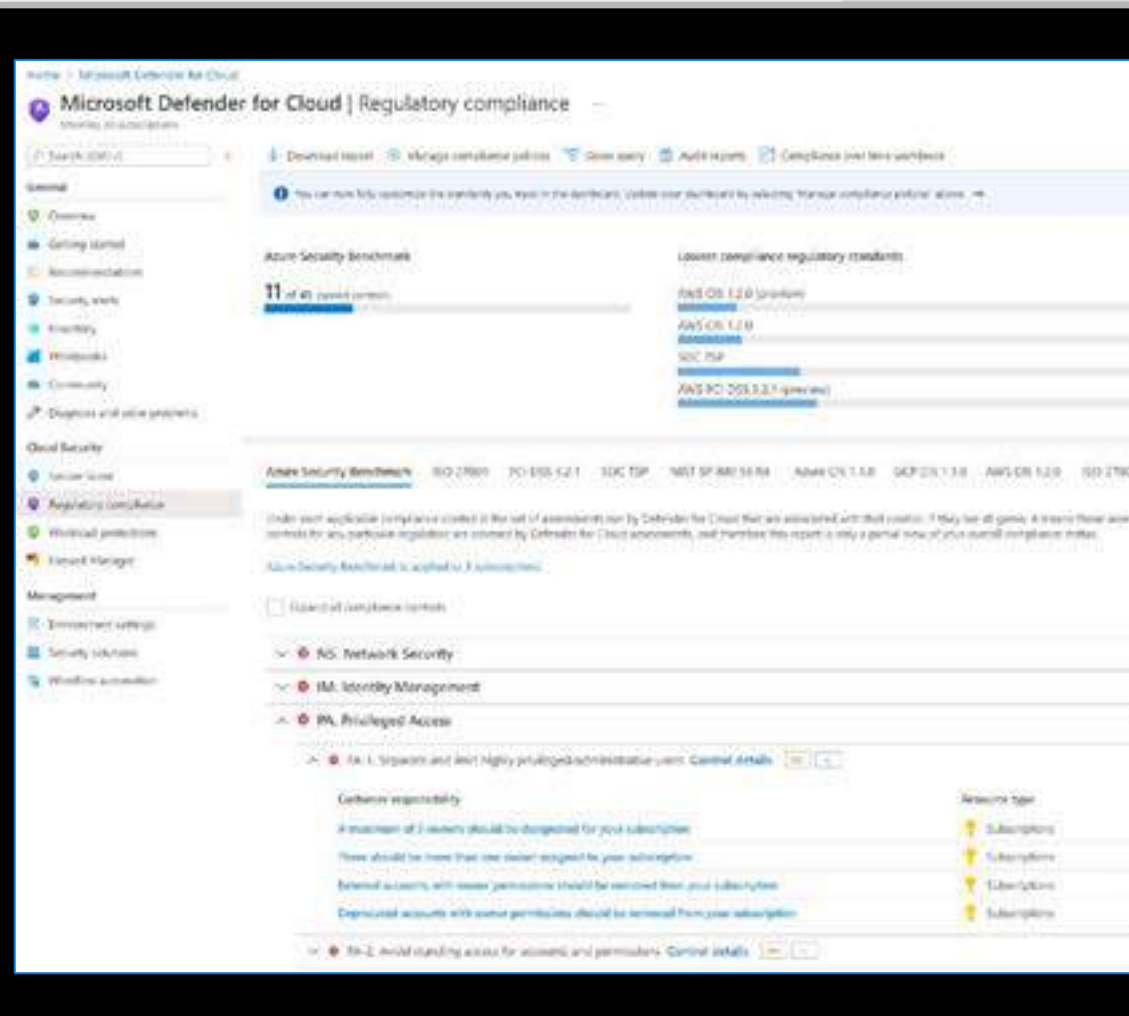

### Full-stack coverage with dedicated detections

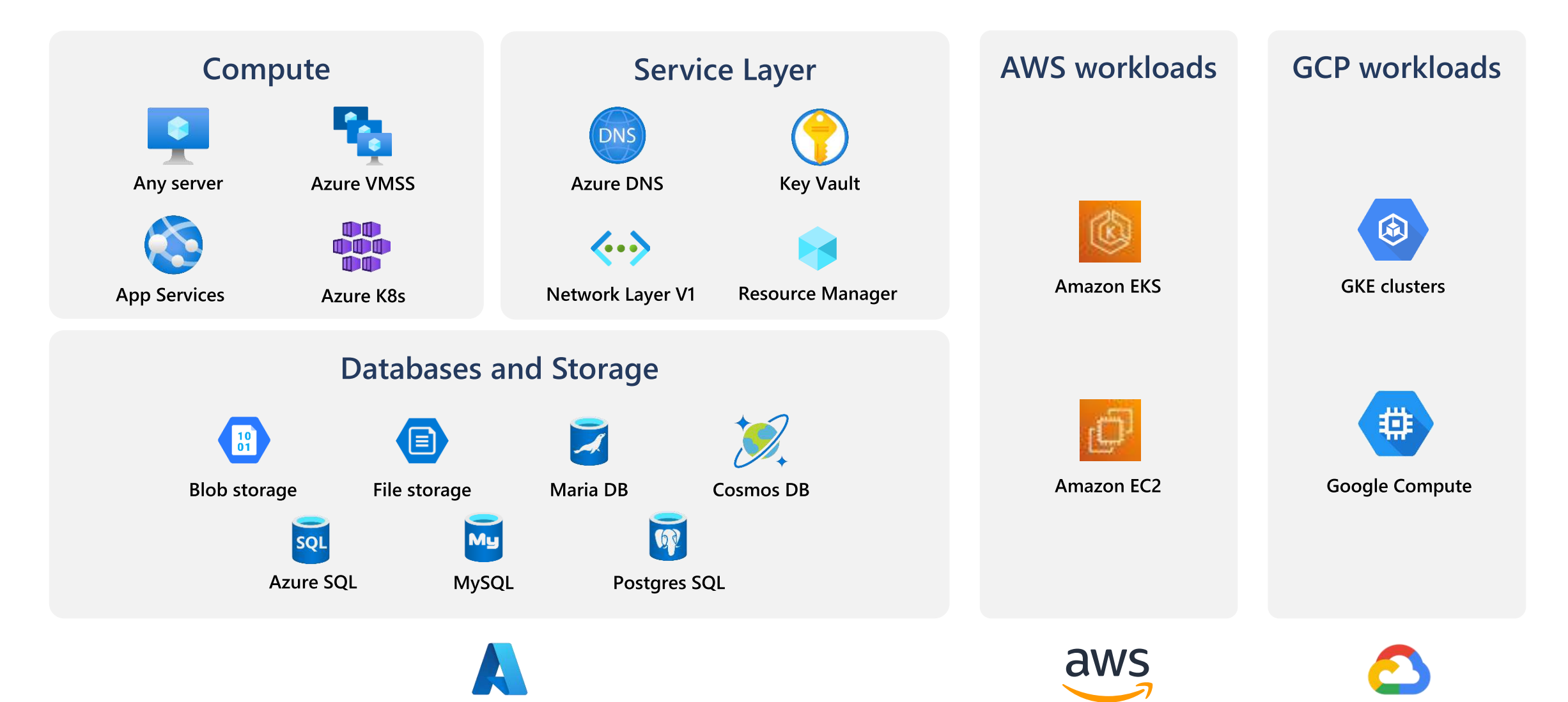

# **Microsoft Defender for Containers**

### **Kubernetes security by Microsoft Defender for Cloud**

#### **Advanced Threat Detection**

Deterministic, AI, and anomalybased detection

**Multi-cloud support** 

Azure Kubernetes Service

Amazon EKS

Kubernetes on-prem and on laaS

- Kubernetes runtime context
- Fileless attack detection

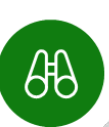

#### Vulnerability Assessment

- Visibility of running images with vulnerabilities
- Continuous scan for running images

#### Hardening and **Kubernetes Policy**

- Follow CIS benchmark
- Admission control policy-Mandate/audit security best practices on Kubernetes workloads

#### Kubernetes-native deployment

- Frictionless at scale provisioning
- Visibility and management capabilities via Kubernetes tooling

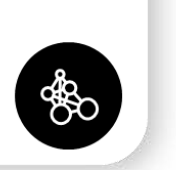

- $\rightarrow$ One Defender plan for container security across the software supply chain
- $\rightarrow$ Merging Defender for Kubernetes and Defender for Container registries which are now considered deprecated
- $\rightarrow$ Removing dependency in the Servers plan and in the Log Analytics agent.

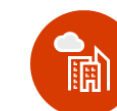

### **GitHub integration with Microsoft Defender for Containers**

- Embed vulnerability scanning  $\bullet$
- Give visibility to build and registry  $\bullet$ container scan results
- **Provide traceability**  $\bullet$

### **Need technical guidance?**

Container security with Microsoft Defender for Cloud | Microsoft Docs

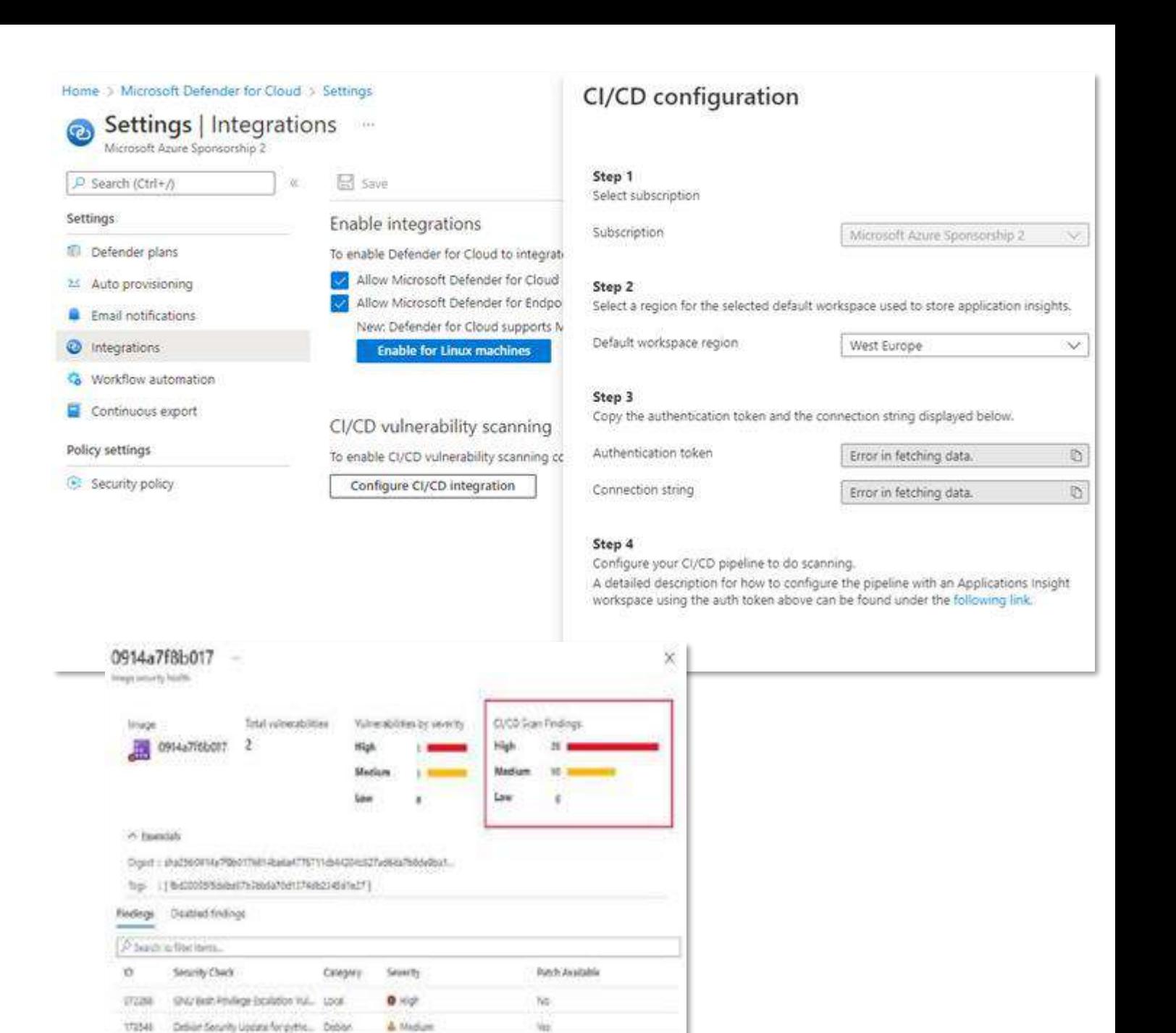

### **Azure Security Benchmark v3 DevOps Security Controls**

Home Θ

 $P$  Se Genera  $0.01$ 

 $\mathcal{P}$  to

Cloud.  $0.56$ 

Manag

III En

#### **Now in GA**

- Provides concrete guidance to secure  $\bullet$ your deployment pipelines based on industry standards (CIS/NIST/PCI)
- Enables monitoring of DevOps  $\bullet$ security guidance in Microsoft Defender for Cloud
- Helps meet compliance requirements  $\bullet$ for your DevOps environment

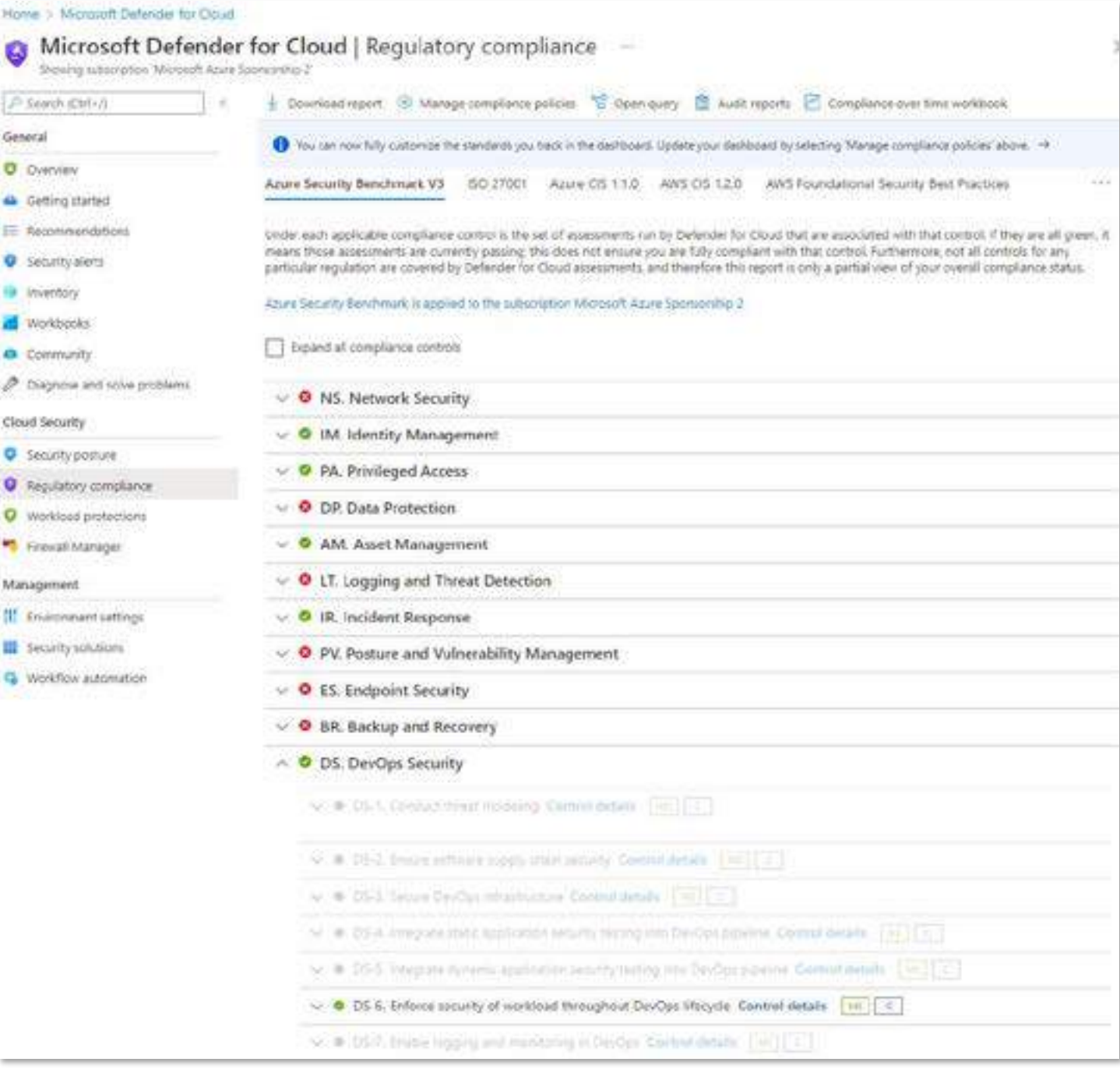

### **Azure Architecture Center**

### **Example Azure architectures to help you** visualize and understand

- Many example architectures have diagrams along with detailed explanations
- Cover considerations such as security, availability, devops
- Can often deploy the architecture from a github repository to test
- Example shown here is a dev test reference architecture in A ze

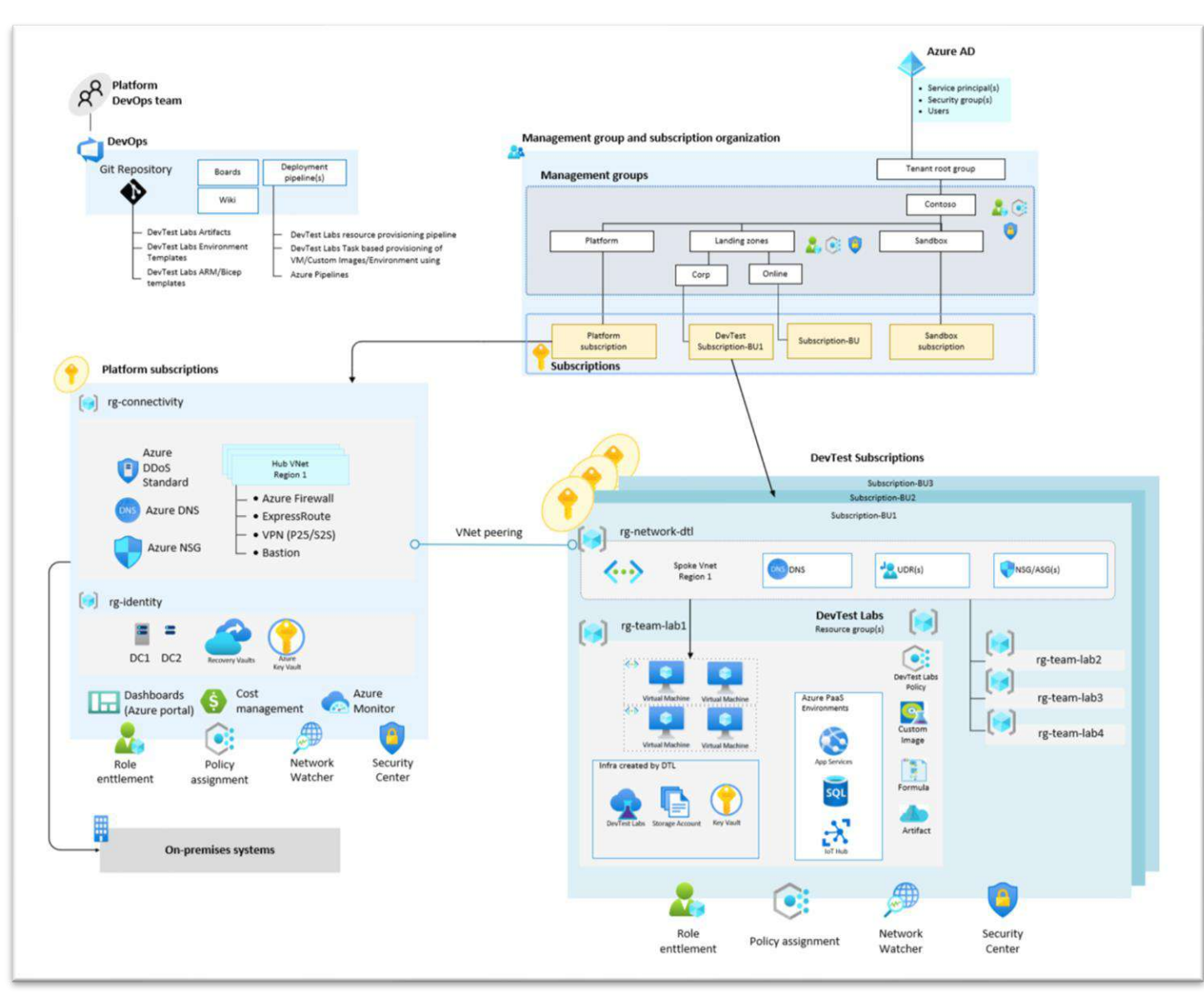

[Azure DevTest Labs reference architecture for enterprises](https://docs.microsoft.com/en-us/azure/architecture/example-scenario/infrastructure/devtest-labs-reference-architecture)

[DevTest Labs | Microsoft Azure](https://azure.microsoft.com/en-gb/services/devtest-lab/#overview)

### [Security architecture design -](https://docs.microsoft.com/en-us/azure/architecture/guide/security/security-start-here) Azure Architecture Center | Microsoft Docs

### **Key actions:**

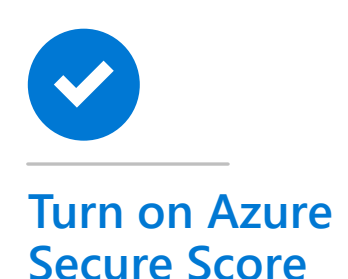

Gain insight into the security state of your cloud workloads simply by enabling Defender for Cloud

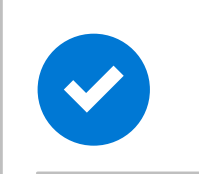

**Turn on Microsoft Defender for all cloud workloads**

Protect your workloads with built-in threat protection

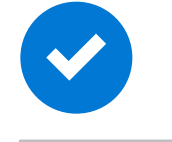

**Turn on WAF and DDoS Protection for every website**

Protect your web applications from malicious attacks

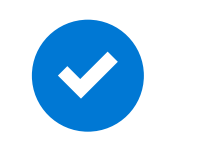

**Turn on Azure Firewall for every subscription**

Protect your Azure virtual network resources

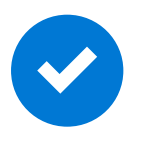

### **Follow DevSecOps practices**

Secure your environments and embed security into your development workflow

Review your application workloads, or work with a partner who has deep expertise in the area - [Azure Well-Architected Review -](https://docs.microsoft.com/en-us/assessments/?mode=pre-assessment&session=local) Assessments | Microsoft Docs.

### **Helpful Links**

#### **General Guidance**

- Cloud Adoption Framework (CAF) Security Methodology –<br><https://aka.ms/cafsecure>
- Azure Well-Architected Framework (WAF) Security Pillar overview <http://aka.ms/wafsecurity>
- Microsoft's Cybersecurity Reference Architecture (MCRA) Technical Architecture <https://aka.ms/mcra>
- Microsoft Azure Architecture Center <https://aka.ms/architecture>
- <https://docs.microsoft.com/en-us/azure/devtest-labs/devtest-lab-overview>

#### **Workload security controls**

- · Azure Firewall <https://aka.ms/azurefirewall>
- Azure DDoS <https://aka.ms/azureddos>
- Azure Front Door <https://aka.ms/azurefrontdoor>
- Web Application Firewall <https://aka.ms/webapplicationfirewall>
- Azure Private Link <https://aka.ms/privatelink>
- Microsoft Defender for Cloud <https://aka.ms/asc>

#### **Application Security**

- GitHub Advanced Security <https://github.com/advanced-security/>
- Read our e-book [6 tips for integrating security into your DevOps practices](https://aka.ms/DevSecOpsPaper)
- The Open Web Application Security Project (OWASP) <https://owasp.org/>
- Microsoft DevSecOps <https://aka.ms/DevSecOpsSolution>
- https://owasp.org/www-community/Source Code Analysis Tools

# How do I start ?

### Security Maturity and Zero Trust

- CSAT (Cybersecurity Assessment) Funded assessment to help you understand current maturity
- Cloud Direct Zero Trust Assessment Maturity of security controls aligned to Zero Trust Pillars

### DevOps and SDLC (Software Development Lifecycle)

- Cloud Direct DevOps Assessment Understanding you toolchain to identify efficiencies and best practice.
- Developer Velocity Assessments are you empowering your developers?

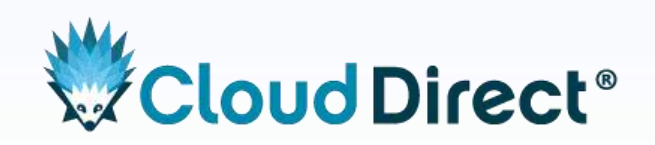

# **Get in touch**

0800 0315 966

[sales@clouddirect.net](mailto:sales@clouddirect.net)

clouddirect.net

linkedin.com/company/clouddirect

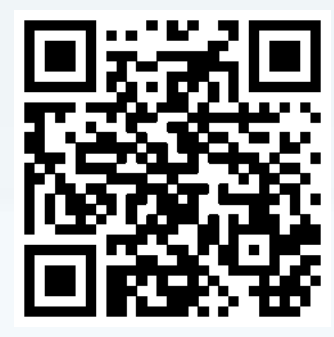

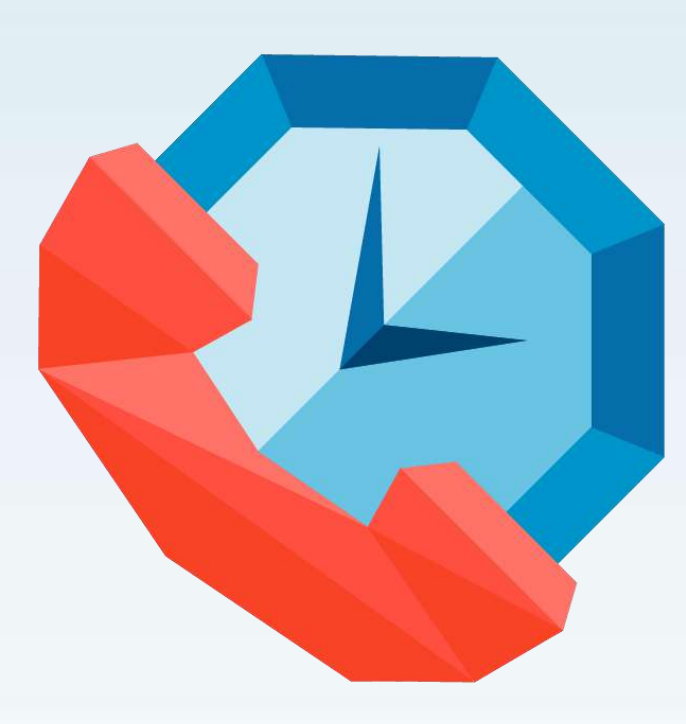

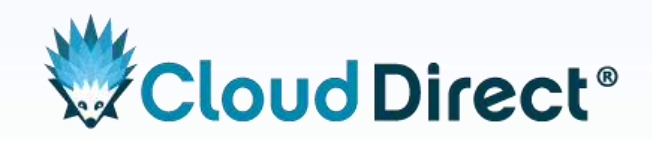